### **CSE 613: Parallel Programming**

### **Lectures 22 & 23 ( Distributed Memory Algorithms: Dense Matrices )**

**Rezaul A. Chowdhury Department of Computer ScienceSUNY Stony BrookFall 2013**

# **2D Heat Diffusion**

Let  $h_t(x, y)$  be the heat at point  $(x, y)$  at time *t*.

#### **Heat Equation**

$$
\frac{\partial h}{\partial t} = \alpha \left( \frac{\partial^2 h}{\partial x^2} + \frac{\partial^2 h}{\partial y^2} \right), \ \alpha = \text{thermal diffusivity}
$$

### **Update Equation ( on a discrete grid )**

$$
h_{t+1}(x, y) = h_t(x, y)
$$
  
+
$$
c_x(h_t(x + 1, y) - 2h_t(x, y) + h_t(x - 1, y))
$$
  
+
$$
c_y(h_t(x, y + 1) - 2h_t(x, y) + h_t(x, y - 1))
$$

**2D 5-point Stencil**

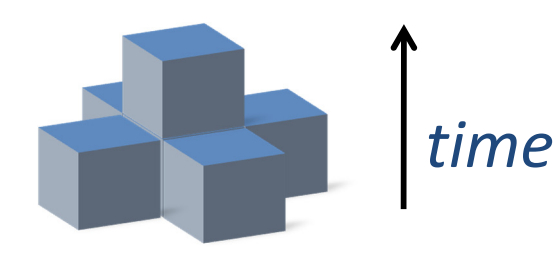

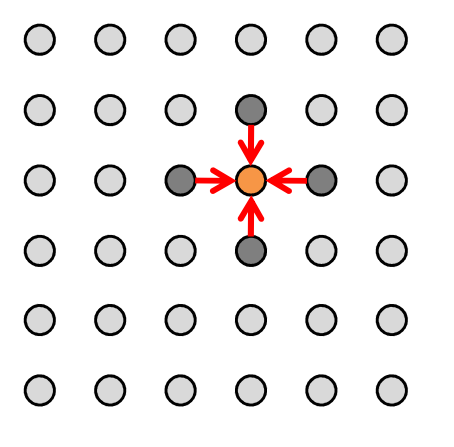

# **Standard Serial Implementation**

### **Implementation Tricks**

- $-$  Reuse storage for odd and even time steps
- $-$  Keep a halo of ghost cells around the array with boundary values

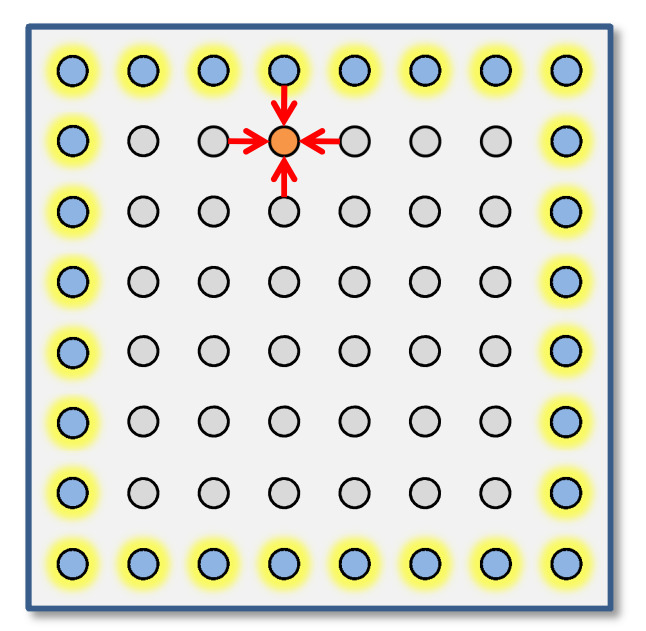

```
for ( int t = 0; t < T; ++t)
 {for ( int x = 1; x \le x; ++x)
    for ( int y = 1; y \le y' + y' )
      g[x][y] = h[x][y]
+ cx * ( h[x+1][y] – 2 * h[x][y] + h[x–1][y] ) 
              + cy * ( h[x][y+1] – 2 * h[x][y] + h[x][y-1] );
  for ( int x = 1; x \le x; ++x)
    for ( int y = 1; y \le y' + y')
     h[x][y] = g[x][y];}
```
## **One Way of Parallelization**

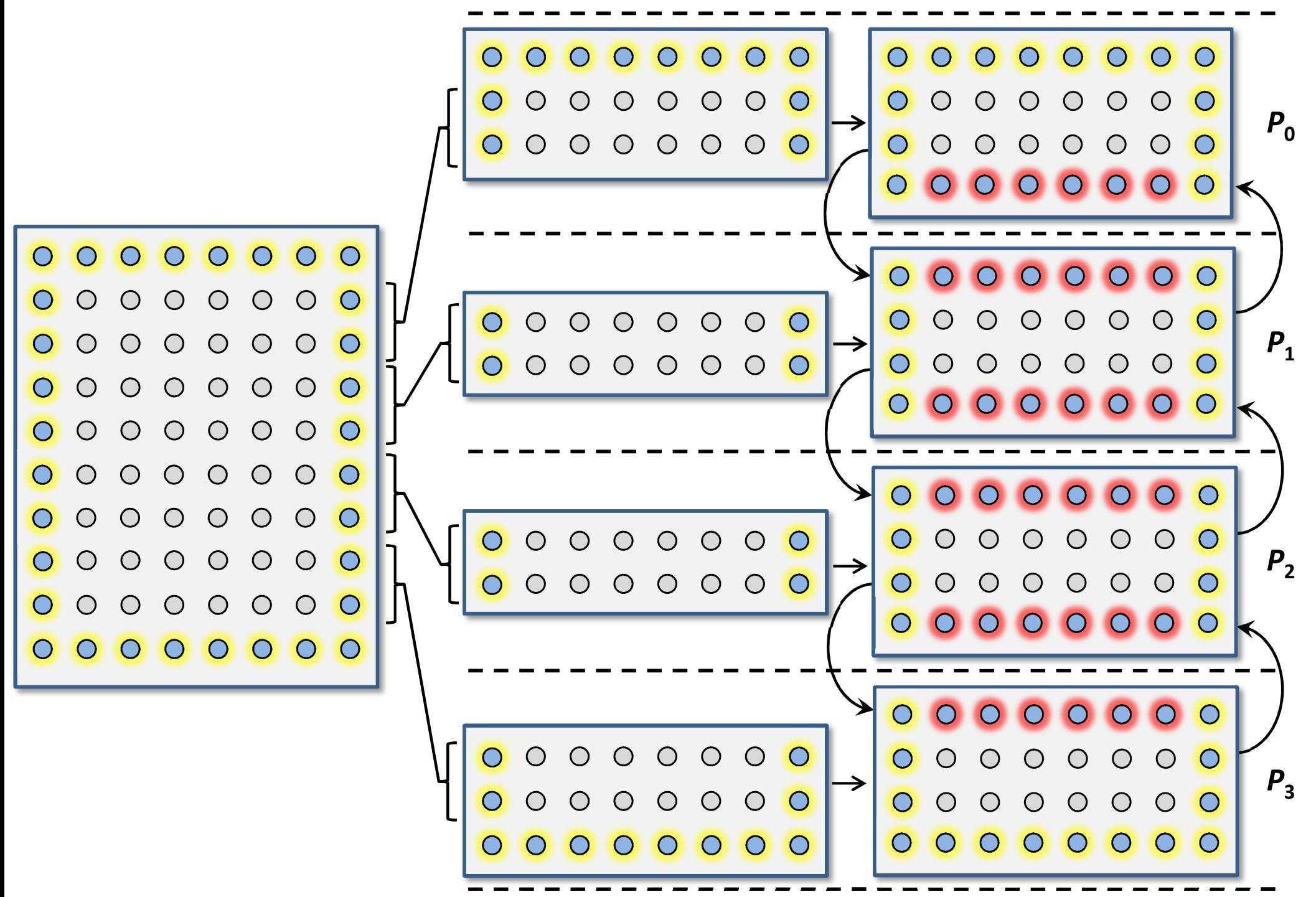

```
#define UPDATE( u, v ) ( h[u][v] + cx * ( h[u+1][v] – 2* h[u][v] + h[u-1][v] ) + cy * ( h[u][v+1] – 2* h[u][v] + h[u][v-1] ) )
… … …
… …

MPI_FLOAT h[ XX + 2 ][ Y + 2 ], g[ XX + 2 ][ Y + 2 ];
MPI_Status stat;
MPI_Request sendreq[ 2 ], recvreq[ 2 ];
… …
… …

for ( int t = 0; t < T; ++t )
{if ( myrank < p - 1 ) { MPI_Isend( h[ XX ], Y, MPI_FLOAT, myrank + 1, 2 * t, MPI_COMM_WORLD , & sendreq[ 0 ] );
                          MPI_Irecv( h[ XX + 1 ], Y, MPI_FLOAT, myrank + 1, 2 * t + 1, MPI_COMM_WORLD , & recvreq[ 0 ] ); }
  if ( myrank > 0 ) { MPI_Isend( h[ 1 ], Y, MPI_FLOAT, myrank - 1, 2 * t + 1, MPI_COMM_WORLD , & sendreq[ 1 ] );
                          MPI_Irecv( h[ 0 ], Y, MPI_FLOAT, myrank - 1, 2 * t , MPI_COMM_WORLD , & recvreq[ 1] ); }
  for ( int x = 2; x < XX; ++x )
    for ( int y = 1; y <= Y ; ++y )
       g[x][y] = UPDATE( x, y );
  if ( myrank < p - 1 ) MPI_Wait( &recvreq[ 0 ], 
&stat );
if ( myrank > 0 ) MPI_Wait( &recvreq[ 1 ], 
&stat );for ( int y = 1; y <= Y ; ++y ) { g[1][y] = UPDATE( 1, y ); g[XX][y] = UPDATE( XX, y ); }
  if ( myrank < p - 1 ) MPI_Wait( &sendreq[ 0 ], 
&stat );
if ( myrank > 0 ) MPI_Wait( &sendreq[ 1 ], 
&stat );for ( int x = 1; x <= XX; ++x )
    for ( int y = 1; y <= Y ; ++y )
      h[x][v] = g[x][v];
}
```

```
#define UPDATE( u, v ) ( h[u][v] + cx * ( h[u+1][v] – 2* h[u][v] + h[u-1][v] ) + cy * ( h[u][v+1] – 2* h[u][v] + h[u][v-1] ) )
………
… …

MPI_FLOAT h[ XX + 2 ][ Y + 2 ], g[ XX + 2 ][ Y + 2 ];
MPI_Status stat;
MPI_Request sendreq[ 2 ], recvreq[ 2 ];
… …
… …

for ( int t = 0; t < T; ++t )
{if ( myrank < p - 1 ) { MPI_Isend( h[ XX ], Y, MPI_FLOAT, myrank + 1, 2 * t, MPI_COMM_WORLD , & sendreq[ 0 ] );
                          MPI_Irecv( h[ XX + 1 ], Y, MPI_FLOAT, myrank + 1, 2 * t + 1, MPI_COMM_WORLD , & recvreq[ 0 ] ); }
  if ( myrank > 0 ) { MPI_Isend( h[ 1 ], Y, MPI_FLOAT, myrank - 1, 2 * t + 1, MPI_COMM_WORLD , & sendreq[ 1 ] );
                          MPI_Irecv( h[ 0 ], Y, MPI_FLOAT, myrank - 1, 2 * t , MPI_COMM_WORLD , & recvreq[ 1] ); }
  for ( int x = 2; x < XX; ++x )
    for ( int y = 1; y <= Y ; ++y )
       g[x][y] = UPDATE( x, y );
  if ( myrank < p - 1 ) MPI_Wait( &recvreq[ 0 ], 
&stat );
if ( myrank > 0 ) MPI_Wait( &recvreq[ 1 ], 
&stat );for ( int y = 1; y <= Y ; ++y ) { g[1][y] = UPDATE( 1, y ); g[XX][y] = UPDATE( XX, y ); }
  if ( myrank < p - 1 ) MPI_Wait( &sendreq[ 0 ], 
&stat );
if ( myrank > 0 ) MPI_Wait( &sendreq[ 1 ], 
&stat );for ( int x = 1; x <= XX; ++x )
    for ( int y = 1; y <= Y ; ++y )
      h[x][v] = g[x][v];
}leave enough space for ghost cells
```

```
#define UPDATE( u, v ) ( h[u][v] + cx * ( h[u+1][v] – 2* h[u][v] + h[u-1][v] ) + cy * ( h[u][v+1] – 2* h[u][v] + h[u][v-1] ) )
… … …
… …

MPI_FLOAT h[ XX + 2 ][ Y + 2 ], g[ XX + 2 ][ Y + 2 ];
MPI_Status stat;
MPI_Request sendreq[ 2 ], recvreq[ 2 ];
… …
… …

for ( int t = 0; t < T; ++t )
{if ( myrank < p - 1 ) { MPI_Isend( h[ XX ], Y, MPI_FLOAT, myrank + 1, 2 * t, MPI_COMM_WORLD , & sendreq[ 0 ] );
                          MPI_Irecv( h[ XX + 1 ], Y, MPI_FLOAT, myrank + 1, 2 * t + 1, MPI_COMM_WORLD , & recvreq[ 0 ] ); }
  if ( myrank > 0 ) { MPI_Isend( h[ 1 ], Y, MPI_FLOAT, myrank - 1, 2 * t + 1, MPI_COMM_WORLD , & sendreq[ 1 ] );
                          MPI_Irecv( h[ 0 ], Y, MPI_FLOAT, myrank - 1, 2 * t , MPI_COMM_WORLD , & recvreq[ 1] ); }
  for ( int x = 2; x < XX; ++x )
    for ( int y = 1; y <= Y ; ++y )
       g[x][y] = UPDATE( x, y );
  if ( myrank < p - 1 ) MPI_Wait( &recvreq[ 0 ], 
&stat );
if ( myrank > 0 ) MPI_Wait( &recvreq[ 1 ], 
&stat );for ( int y = 1; y <= Y ; ++y ) { g[1][y] = UPDATE( 1, y ); g[XX][y] = UPDATE( XX, y ); }
  if ( myrank < p - 1 ) MPI_Wait( &sendreq[ 0 ], 
&stat );
if ( myrank > 0 ) MPI_Wait( &sendreq[ 1 ], 
&stat );for ( int x = 1; x <= XX; ++x )
    for ( int y = 1; y <= Y ; ++y )
      h[x][v] = g[x][v];
}downward send and upward receive
```

```
#define UPDATE( u, v ) ( h[u][v] + cx * ( h[u+1][v] – 2* h[u][v] + h[u-1][v] ) + cy * ( h[u][v+1] – 2* h[u][v] + h[u][v-1] ) )
… … …
… …

MPI_FLOAT h[ XX + 2 ][ Y + 2 ], g[ XX + 2 ][ Y + 2 ];
MPI_Status stat;
MPI_Request sendreq[ 2 ], recvreq[ 2 ];
… …
… …

for ( int t = 0; t < T; ++t )
{if ( myrank < p - 1 ) { MPI_Isend( h[ XX ], Y, MPI_FLOAT, myrank + 1, 2 * t, MPI_COMM_WORLD , & sendreq[ 0 ] );
                          MPI_Irecv( h[ XX + 1 ], Y, MPI_FLOAT, myrank + 1, 2 * t + 1, MPI_COMM_WORLD , & recvreq[ 0 ] ); }
  if ( myrank > 0 ) { MPI_Isend( h[ 1 ], Y, MPI_FLOAT, myrank - 1, 2 * t + 1, MPI_COMM_WORLD , & sendreq[ 1 ] );
                          MPI_Irecv( h[ 0 ], Y, MPI_FLOAT, myrank - 1, 2 * t , MPI_COMM_WORLD , & recvreq[ 1] ); }
  for ( int x = 2; x < XX; ++x )
    for ( int y = 1; y <= Y ; ++y )
       g[x][y] = UPDATE( x, y );
  if ( myrank < p - 1 ) MPI_Wait( &recvreq[ 0 ], 
&stat );
if ( myrank > 0 ) MPI_Wait( &recvreq[ 1 ], 
&stat );for ( int y = 1; y <= Y ; ++y ) { g[1][y] = UPDATE( 1, y ); g[XX][y] = UPDATE( XX, y ); }
  if ( myrank < p - 1 ) MPI_Wait( &sendreq[ 0 ], 
&stat );
if ( myrank > 0 ) MPI_Wait( &sendreq[ 1 ], 
&stat );for ( int x = 1; x <= XX; ++x )
    for ( int y = 1; y <= Y ; ++y )
      h[x][v] = g[x][v];
}upward send and downward receive
```

```
#define UPDATE( u, v ) ( h[u][v] + cx * ( h[u+1][v] – 2* h[u][v] + h[u-1][v] ) + cy * ( h[u][v+1] – 2* h[u][v] + h[u][v-1] ) )
… … …
… …

MPI_FLOAT h[ XX + 2 ][ Y + 2 ], g[ XX + 2 ][ Y + 2 ];
MPI_Status stat;
MPI_Request sendreq[ 2 ], recvreq[ 2 ];
… …
… …

for ( int t = 0; t < T; ++t )
{if ( myrank < p - 1 ) { MPI_Isend( h[ XX ], Y, MPI_FLOAT, myrank + 1, 2 * t, MPI_COMM_WORLD , & sendreq[ 0 ] );
                          MPI_Irecv( h[ XX + 1 ], Y, MPI_FLOAT, myrank + 1, 2 * t + 1, MPI_COMM_WORLD , & recvreq[ 0 ] ); }
  if ( myrank > 0 ) { MPI_Isend( h[ 1 ], Y, MPI_FLOAT, myrank - 1, 2 * t + 1, MPI_COMM_WORLD , & sendreq[ 1 ] );
                          MPI_Irecv( h[ 0 ], Y, MPI_FLOAT, myrank - 1, 2 * t , MPI_COMM_WORLD , & recvreq[ 1] ); }
  for ( int x = 2; x < XX; ++x )
    for ( int y = 1; y <= Y ; ++y )
      g[x][y] = UPDATE( x, y );
  if ( myrank < p - 1 ) MPI_Wait( &recvreq[ 0 ], 
&stat );
if ( myrank > 0 ) MPI_Wait( &recvreq[ 1 ], 
&stat );for ( int y = 1; y <= Y ; ++y ) { g[1][y] = UPDATE( 1, y ); g[XX][y] = UPDATE( XX, y ); }
  if ( myrank < p - 1 ) MPI_Wait( &sendreq[ 0 ], 
&stat );
if ( myrank > 0 ) MPI_Wait( &sendreq[ 1 ], 
&stat );for ( int x = 1; x <= XX; ++x )
    for ( int y = 1; y <= Y ; ++y )
      h[x][v] = g[x][v];
}in addition to the ghost rows exclude the two outermost interior rows
```

```
#define UPDATE( u, v ) ( h[u][v] + cx * ( h[u+1][v] – 2* h[u][v] + h[u-1][v] ) + cy * ( h[u][v+1] – 2* h[u][v] + h[u][v-1] ) )
… … …
… …

MPI_FLOAT h[ XX + 2 ][ Y + 2 ], g[ XX + 2 ][ Y + 2 ];
MPI_Status stat;
MPI_Request sendreq[ 2 ], recvreq[ 2 ];
… …
… …

for ( int t = 0; t < T; ++t )
{if ( myrank < p - 1 ) { MPI_Isend( h[ XX ], Y, MPI_FLOAT, myrank + 1, 2 * t, MPI_COMM_WORLD , & sendreq[ 0 ] );
                          MPI_Irecv( h[ XX + 1 ], Y, MPI_FLOAT, myrank + 1, 2 * t + 1, MPI_COMM_WORLD , & recvreq[ 0 ] ); }
  if ( myrank > 0 ) { MPI_Isend( h[ 1 ], Y, MPI_FLOAT, myrank - 1, 2 * t + 1, MPI_COMM_WORLD , & sendreq[ 1 ] );
                          MPI_Irecv( h[ 0 ], Y, MPI_FLOAT, myrank - 1, 2 * t , MPI_COMM_WORLD , & recvreq[ 1] ); }
  for ( int x = 2; x < XX; ++x )
    for ( int y = 1; y <= Y ; ++y )
       g[x][y] = UPDATE( x, y );
  if ( myrank < p - 1 ) MPI_Wait( &recvreq[ 0 ], 
&stat );
 ( myrank > 0 ) MPI_Wait( &recvreq[ 1 ], 
&stat );if (myrank > 0)
  for ( int y = 1; y <= Y ; ++y ) { g[1][y] = UPDATE( 1, y ); g[XX][y] = UPDATE( XX, y ); }
  if ( myrank < p - 1 ) MPI_Wait( &sendreq[ 0 ], 
&stat );
if ( myrank > 0 ) MPI_Wait( &sendreq[ 1 ], 
&stat );for ( int x = 1; x <= XX; ++x )
    for ( int y = 1; y <= Y ; ++y )
      h[x][v] = g[x][v];
}wait until data is received for the ghost rows
```

```
#define UPDATE( u, v ) ( h[u][v] + cx * ( h[u+1][v] – 2* h[u][v] + h[u-1][v] ) + cy * ( h[u][v+1] – 2* h[u][v] + h[u][v-1] ) )
… … …
… …

MPI_FLOAT h[ XX + 2 ][ Y + 2 ], g[ XX + 2 ][ Y + 2 ];
MPI_Status stat;
MPI_Request sendreq[ 2 ], recvreq[ 2 ];
…………
… …

for ( int t = 0; t < T; ++t )
{if ( myrank < p - 1 ) { MPI_Isend( h[ XX ], Y, MPI_FLOAT, myrank + 1, 2 * t, MPI_COMM_WORLD , & sendreq[ 0 ] );
                          MPI_Irecv( h[ XX + 1 ], Y, MPI_FLOAT, myrank + 1, 2 * t + 1, MPI_COMM_WORLD , & recvreq[ 0 ] ); }
  if ( myrank > 0 ) { MPI_Isend( h[ 1 ], Y, MPI_FLOAT, myrank - 1, 2 * t + 1, MPI_COMM_WORLD , & sendreq[ 1 ] );
                          MPI_Irecv( h[ 0 ], Y, MPI_FLOAT, myrank - 1, 2 * t , MPI_COMM_WORLD , & recvreq[ 1] ); }
  for ( int x = 2; x < XX; ++x )
    for ( int y = 1; y <= Y ; ++y )
       g[x][y] = UPDATE( x, y );
  if ( myrank < p - 1 ) MPI_Wait( &recvreq[ 0 ], 
&stat );
if ( myrank > 0 ) MPI_Wait( &recvreq[ 1 ], 
&stat );for ( int y = 1; y <= Y ; ++y ) { g[1][y] = UPDATE( 1, y ); g[XX][y] = UPDATE( XX, y ); }
  if ( myrank < p - 1 ) MPI_Wait( &sendreq[ 0 ], 
&stat );
if ( myrank > 0 ) MPI_Wait( &sendreq[ 1 ], 
&stat );for ( int x = 1; x <= XX; ++x )
    for ( int y = 1; y <= Y ; ++y )
      h[x][v] = g[x][v];
}update the two outermost interior rows
```

```
#define UPDATE( u, v ) ( h[u][v] + cx * ( h[u+1][v] – 2* h[u][v] + h[u-1][v] ) + cy * ( h[u][v+1] – 2* h[u][v] + h[u][v-1] ) )
… … …
… …

MPI_FLOAT h[ XX + 2 ][ Y + 2 ], g[ XX + 2 ][ Y + 2 ];
MPI_Status stat;
MPI_Request sendreq[ 2 ], recvreq[ 2 ];
… …
… …

for ( int t = 0; t < T; ++t )
{if ( myrank < p - 1 ) { MPI_Isend( h[ XX ], Y, MPI_FLOAT, myrank + 1, 2 * t, MPI_COMM_WORLD , & sendreq[ 0 ] );
                          MPI_Irecv( h[ XX + 1 ], Y, MPI_FLOAT, myrank + 1, 2 * t + 1, MPI_COMM_WORLD , & recvreq[ 0 ] ); }
  if ( myrank > 0 ) { MPI_Isend( h[ 1 ], Y, MPI_FLOAT, myrank - 1, 2 * t + 1, MPI_COMM_WORLD , & sendreq[ 1 ] );
                          MPI_Irecv( h[ 0 ], Y, MPI_FLOAT, myrank - 1, 2 * t , MPI_COMM_WORLD , & recvreq[ 1] ); }
  for ( int x = 2; x < XX; ++x )
    for ( int y = 1; y <= Y ; ++y )
      g[x][y] = UPDATE( x, y );
  if ( myrank < p - 1 ) MPI_Wait( &recvreq[ 0 ], 
&stat );
if ( myrank > 0 ) MPI_Wait( &recvreq[ 1 ], 
&stat );for ( int y = 1; y <= Y ; ++y ) { g[1][y] = UPDATE( 1, y ); g[XX][y] = UPDATE( XX, y ); }
  if ( myrank < p - 1 ) MPI_Wait( &sendreq[ 0 ], 
&stat );if (myrank > 0)
   ( myrank > 0 ) MPI_Wait( &sendreq[ 1 ], 
&stat );for ( int x = 1; x <= XX; ++x )
    for ( int y = 1; y <= Y ; ++y )
      h[x][v] = g[x][v];
}wait until sending data is complete so that h can be overwritten
```

```
#define UPDATE( u, v ) ( h[u][v] + cx * ( h[u+1][v] – 2* h[u][v] + h[u-1][v] ) + cy * ( h[u][v+1] – 2* h[u][v] + h[u][v-1] ) )
… … …
… …

MPI_FLOAT h[ XX + 2 ][ Y + 2 ], g[ XX + 2 ][ Y + 2 ];
MPI_Status stat;
MPI_Request sendreq[ 2 ], recvreq[ 2 ];
… …
… …

for ( int t = 0; t < T; ++t )
{if ( myrank < p - 1 ) { MPI_Isend( h[ XX ], Y, MPI_FLOAT, myrank + 1, 2 * t, MPI_COMM_WORLD , & sendreq[ 0 ] );
                          MPI_Irecv( h[ XX + 1 ], Y, MPI_FLOAT, myrank + 1, 2 * t + 1, MPI_COMM_WORLD , & recvreq[ 0 ] ); }
  if ( myrank > 0 ) { MPI_Isend( h[ 1 ], Y, MPI_FLOAT, myrank - 1, 2 * t + 1, MPI_COMM_WORLD , & sendreq[ 1 ] );
                          MPI_Irecv( h[ 0 ], Y, MPI_FLOAT, myrank - 1, 2 * t , MPI_COMM_WORLD , & recvreq[ 1] ); }
  for ( int x = 2; x < XX; ++x )
    for ( int y = 1; y <= Y ; ++y )
       g[x][y] = UPDATE( x, y );
  if ( myrank < p - 1 ) MPI_Wait( &recvreq[ 0 ], 
&stat );
if ( myrank > 0 ) MPI_Wait( &recvreq[ 1 ], 
&stat );for ( int y = 1; y <= Y ; ++y ) { g[1][y] = UPDATE( 1, y ); g[XX][y] = UPDATE( XX, y ); }
  if ( myrank < p - 1 ) MPI_Wait( &sendreq[ 0 ], 
&stat );
if ( myrank > 0 ) MPI_Wait( &sendreq[ 1 ], 
&stat );for ( int x = 1; x <= XX; ++x )
    for ( int y = 1; y <= Y ; ++y )
      h[x][y] = g[x][y];}now overwrite h
```
# **Analysis of the MPI Implementation of Heat Diffusion**

Let the dimension of the 2D grid be  $n_{X}\times n_{Y}$ , and suppose we execute  $n_{T}$  $_T$  time steps. Let  $p$  be the number of processors, and suppose the grid is decomposed along  $X$  direction.

The computation cost in each time step is clearly  $\, n \,$  $\boldsymbol{X}$  $\, n \,$ Y  $\overline{p}$  $\frac{n}{p}$ . Hence, the total computation cost,  $t_{\it comp} =$  $\, n \,$  $\, T \,$  $\pmb{n}$  $\boldsymbol{X}$  $\pmb{n}$ Y  $\,p\,$  .

All processors except processors 0 and  $p-1$  send two rows and receive two rows each in every time step. Processors 0 and  $p-1$ send and receive only one row each. Hence, the total communication  ${\displaystyle \operatorname{cost},\, t_{comm}=4n}$  $_{T}$ ( $t_{\rm s}$  $s + n$  $_{\rm Y}t_{_W}$  $_{w}$ ), where  $t_{s}$  $_{s}$  is the startup time of a message and  $t_w$  $_{W}$  is the per-word transfer time.

Thus 
$$
T_p = t_{comp} + t_{comm} = \frac{n_T n_X n_Y}{p} + 4n_T(t_s + n_Y t_w)
$$
,  
and  $T_1 = n_T n_X n_Y$ .

### **Naïve Matrix Multiplication**

$$
\boldsymbol{Z}_{ij} = \sum_{k=1}^{n} \boldsymbol{X}_{ik} \boldsymbol{y}_{kj}
$$

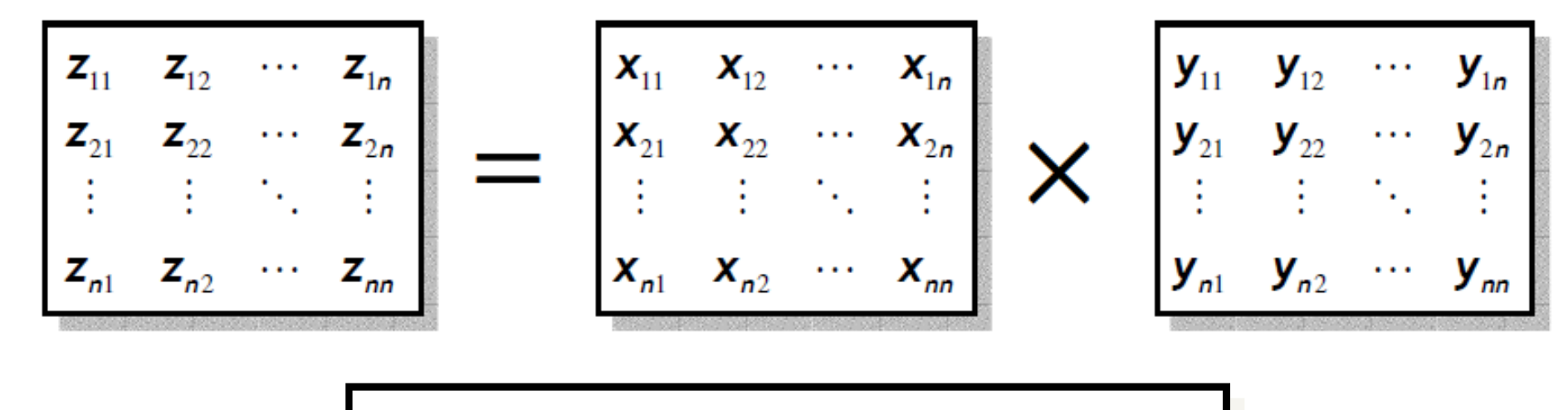

Iter-MM(X, Y, Z, n)

\n1. for 
$$
i \leftarrow 1
$$
 to n do

\n2. for  $j \leftarrow 1$  to n do

\n3. for  $k \leftarrow 1$  to n do

\n4. 
$$
z_{ij} \leftarrow z_{ij} + x_{ik} \times y_{kj}
$$

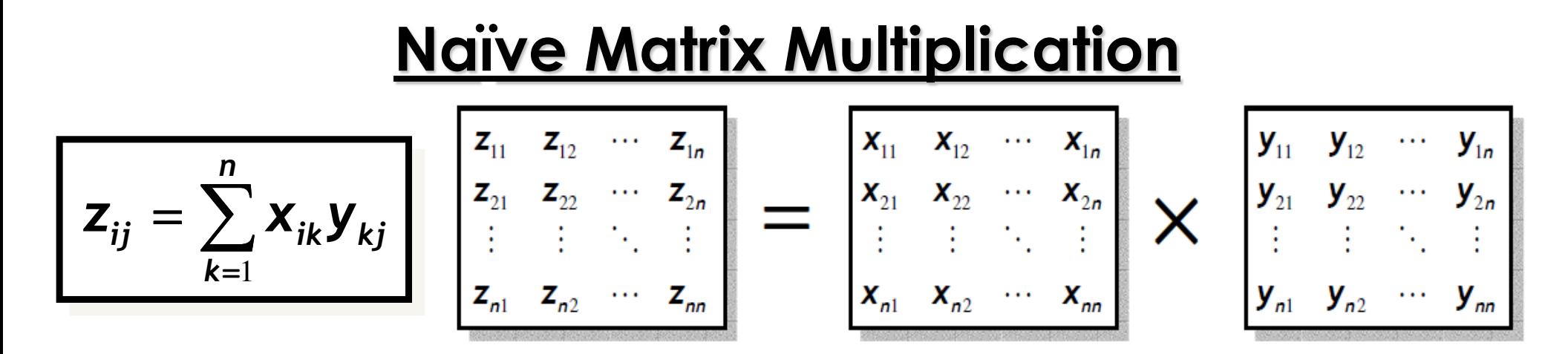

Suppose we have  $p = n \times n$  processors, and processor  $P_{ij}$  is responsible for computing  $z_{ij}.$ 

One master processor initially holds both  $X$  and  $Y$ , and sends all  $x_{ik}$ and  $y_{kj}$  for  $k=1,2,...$  ,  $n$  to each processor  $P_{ij}.\,$  One-to-all Broadcast is a bad idea as each processor requires a different part of the input.

Each  $P_{ij}$  computes  $z_{ij}$  and sends back to master.

Thus  $t_{comp}=2n$ , and  $t_{comm}=n$ 2  $\sim$  (  $t_{\rm s}$  $s+2nt$  ${\boldsymbol{W}}$  $(w) + n^2$  $\sim$  ( $t_{\rm s}$  $s + t$  $W$ )  $\cdot$ Hence,  $T_p = t_{comp} + t_{comm} = 2n + n^2(2t_s)$  $s + t_1$  ${\color{black} w}$  $w + 2nt$  $W$ )  $\cdot$ Total work,  $T_{\rm 1}=2n$ 3 .

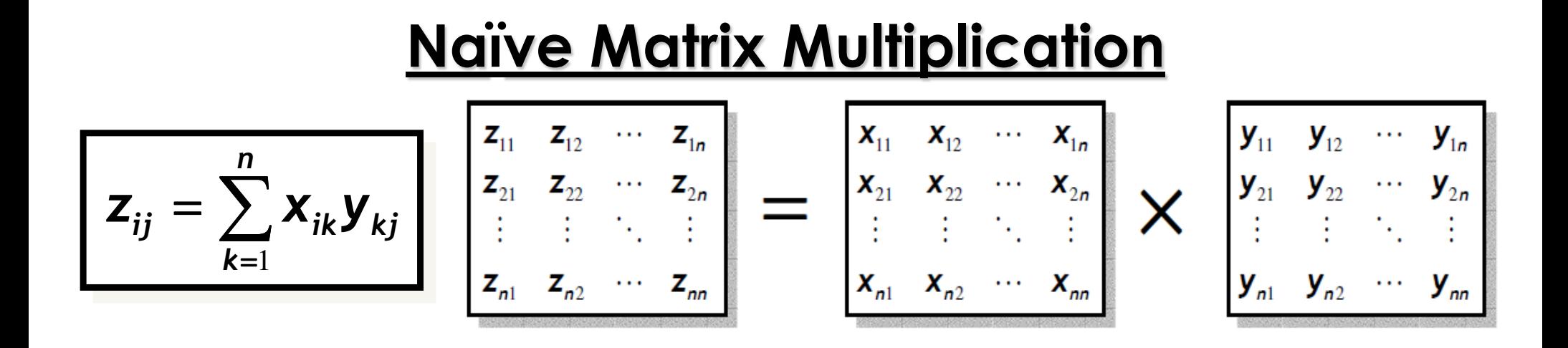

Observe that row  $i$  of  $X$  will be required by all  $P_{i,j}$ ,  $1\leq j\leq n.$  So that row can be broadcast to the group  $\{P_{i,1}, P_{i,2}, ..., P_{i,n}\}$  of size  $n.$ 

Similarly, for other rows of  $X$ , and all columns of  $Y.$ 

The communication complexity of broadcasting  $m$  units of data to a group of size  $n$  is  $(t_{\scriptscriptstyle S}$  $s + mt$  ${\boldsymbol{W}}$  $\lambda_{W}$ ) log  $n$ .

As before, each  $P_{ij}$  computes  $z_{ij}$  and sends back to master.

Hence,  $t_{comm}=2n(t_{\scriptscriptstyle S}$  $s + nt$  ${\boldsymbol{W}}$  $\binom{n}{w} \log n + n^2$  $\sim$  (  $t_{\rm s}$  $s + t_1$  $W$ )  $\cdot$ 

### **Block Matrix Multiplication**

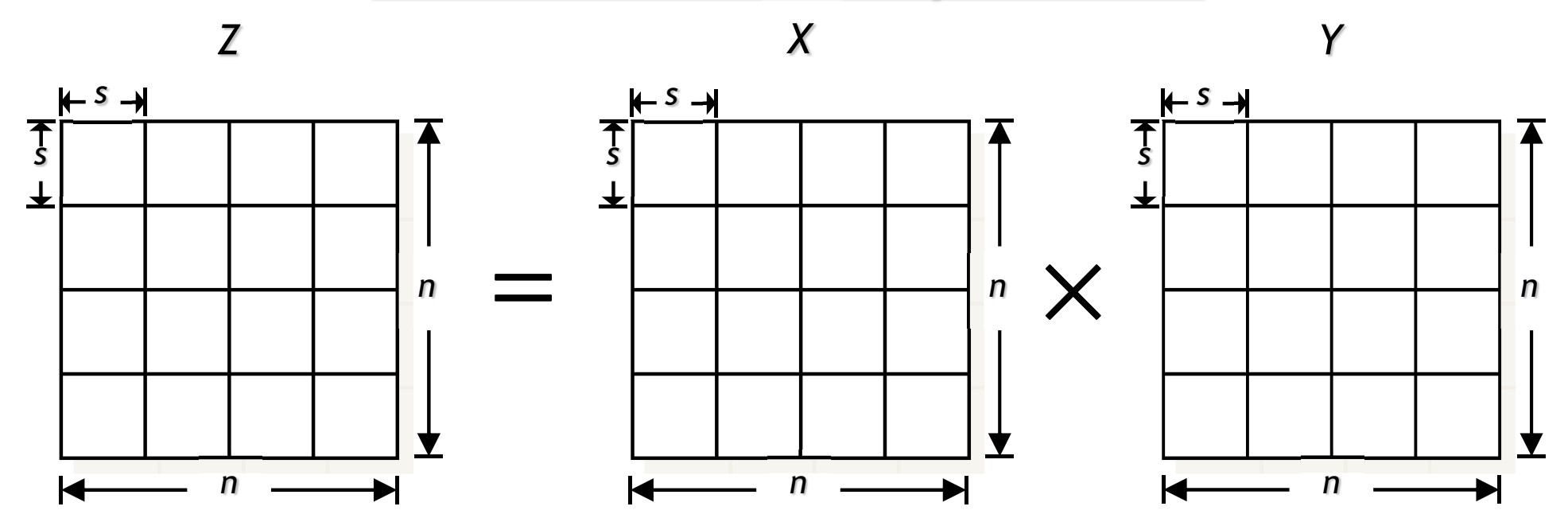

*Block-MM*( *<sup>X</sup>*, *Y*, *Z*, *<sup>n</sup>*)1. *for i* ← <sup>1</sup>*to n / s do* 2. *for j* ← <sup>1</sup>*to n / s do* 3. *for k* ← <sup>1</sup>*to n / s do* 4. *Iter-MM*( *<sup>X</sup>ik, Ykj, Zij, s* )

**Block Matrix Multiplication**Ţ ţ  $\boldsymbol{\times}$  $\, n \,$  $\, n \,$ Suppose  $p=\,$  $\frac{\pi}{s}$ , and processor  $P_{ij}$  computes block  $Z_{ij}.$  ${\bm \times}$  &One master processor initially holds both  $X$  and  $Y$ , and sends all blocks  $X_{ik}$  and  $Y_{kj}$  for  $k=1,2,...,\frac{n}{s}$  $\frac{1}{s}$  to each processor  $P_{ij}.$  & $\pmb{n}$  $2s^3 + s^2$ 2 Thus  $t_{comp} = % \begin{cases} \frac{\Delta}{\Delta} & \text{if } \Delta < \frac{1}{\Delta} \ \frac{\Delta}{\Delta} \end{cases} \label{eq:2}$  $^{2}$ ) = O(ns & $\mathcal{L}$ 2  $\pmb{n}$  $s + s^2$  $\lambda_{\scriptscriptstyle{W}}$ )). ( w/o broadcast ) and  $t_{comm}=\,$  $(2(t<sub>s</sub>$  $s + nst$  $_{W})+(t_{S})$  $\overline{t}_w$  & $s + n^{2.5}$  $^{2}$ ), and  $t_{comm} = \mathrm{O}(nt)$ For  $s = \sqrt{n}$ ,  $t_{comp} = O(n)$  $\mathrm{^{5}}t_{_{W}}$ &@  $\mathbf 1$ @ $\mathbf 1$ 2 2 ┿ ╋ з,  $t_{comp} = \mathrm{O} \mathcal{N} n$  $_3$  ), and  $t_{comm}= \mathrm{O} \, \backslash \, n$ For  $s=n$  $^{\scriptscriptstyle 3}t_{\scriptscriptstyle S}^{}+n$ з $\,t_W^{}$ 

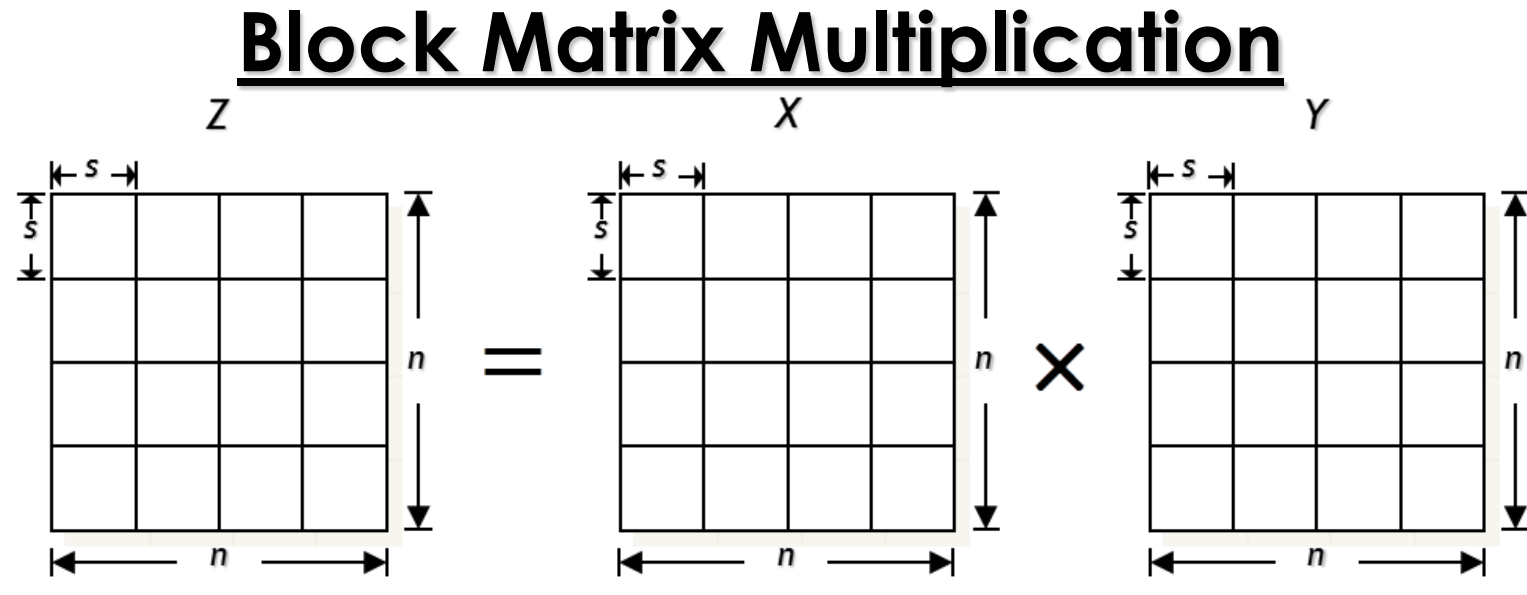

Now consider one-to-group broadcasting.

Block row  $i$  of  $X$ , i.e., blocks  $X_{ik}$  for  $k=1,2,...,\frac{n}{s}$  $\frac{a}{s}$ , will be required by  $\pmb{n}$  & $\frac{n}{s}$ different processors, i.e., processors  $P_{ij}$  for  $j=1,2,...,\frac{n}{s}$  $\overline{S}$ <sup>\*</sup>

Similarly, for other block rows of  $X$ , and all block columns of  $Y.$ 

As before, each  $P_{ij}$  computes block  $Z_{ij}$  and sends back to master.

Hence, 
$$
t_{comm} = \frac{n}{s}(t_s + nst_w) \log(\frac{n}{s}) + (\frac{n}{s})^2 (t_s + s^2t_w)
$$
.

## **Recursive Matrix Multiplication**

*Par-Rec-MM* ( *<sup>X</sup>*, *Y*, *Z*, *<sup>n</sup>*)

1. *if n* = 1 *then <sup>Z</sup>* ←*Z* <sup>+</sup>*X* <sup>⋅</sup> *<sup>Y</sup>*

2. *else*

3. *in parallel do*

*Par-Rec-MM* ( *X*<sup>11</sup>*, Y*<sup>11</sup>*, Z*<sup>11</sup>*, n / 2* )*Par-Rec-MM* ( *X*<sup>11</sup>*, Y*<sup>12</sup>*, Z*<sup>12</sup>*, n / 2* )*Par-Rec-MM* ( *X*<sup>21</sup>*, Y*<sup>11</sup>*, Z*<sup>21</sup>*, n / 2* ) *Par-Rec-MM* ( *X*<sup>21</sup>*, Y*<sup>12</sup>*, Z*<sup>22</sup>*, n / 2* )

*end do*

4. *in parallel do*

*Par-Rec-MM* ( *X*<sup>12</sup>*, Y*<sup>21</sup>*, Z*<sup>11</sup>*, n / 2* )*Par-Rec-MM* ( *X*<sup>12</sup>*, Y*<sup>22</sup>*, Z*<sup>12</sup>*, n / 2* )*Par-Rec-MM* ( *X*<sup>22</sup>*, Y*<sup>21</sup>*, Z*<sup>21</sup>*, n / 2* )*Par-Rec-MM* ( *X*<sup>22</sup>*, Y*<sup>22</sup>*, Z*<sup>22</sup>*, n / 2* )

*end do*

Assuming  $t_{\rm s}$  $_{\scriptscriptstyle S}$  and  $t_w$  $_{W}$  are constants,

$$
t_{comm}(n) = \begin{cases} \Theta(1), & \text{if } n = 1, \\ 8t_{comm} \left(\frac{n}{2}\right) + \Theta(n^2), & \text{otherwise.} \end{cases}
$$

 $= \Theta(n^3)$  [ MT Case 1 ]

#### Communication cost is too high!

### **Recursive Matrix Multiplication**

*Par-Rec-MM* ( *<sup>X</sup>*, *Y*, *Z*, *<sup>n</sup>*) 1. *if n* = 1 *then <sup>Z</sup>* ←*Z* <sup>+</sup>*X* <sup>⋅</sup> *<sup>Y</sup>*2. *elsePar-Rec-MM* ( *X*<sup>11</sup>*, Y*<sup>11</sup>*, Z*<sup>11</sup>*, n / 2* )*Par-Rec-MM* ( *X*<sup>11</sup>*, Y*<sup>12</sup>*, Z*<sup>12</sup>*, n / 2* )*Par-Rec-MM* ( *X*<sup>21</sup>*, Y*<sup>11</sup>*, Z*<sup>21</sup>*, n / 2* )*Par-Rec-MM* ( *X*<sup>21</sup>*, Y*<sup>12</sup>*, Z*<sup>22</sup>*, n / 2* )3. *in parallel doend doPar-Rec-MM* ( *X*<sup>12</sup>*, Y*<sup>21</sup>*, Z*<sup>11</sup>*, n / 2* )*Par-Rec-MM* ( *X*<sup>12</sup>*, Y*<sup>22</sup>*, Z*<sup>12</sup>*, n / 2* )*Par-Rec-MM* ( *X*<sup>22</sup>*, Y*<sup>21</sup>*, Z*<sup>21</sup>*, n / 2* )*Par-Rec-MM* ( *X*<sup>22</sup>*, Y*<sup>22</sup>*, Z*<sup>22</sup>*, n / 2* )4. *in parallel doend do* $t_{comm}$  $\mathcal{L}_m(n) = \begin{cases} \Theta(1), & \text{if } n \leq s, \\ 8t_{comm}\left(\frac{n}{2}\right) + \Theta(n^2), & \text{otherwise}. \end{cases}$  $8 t_{comm}$  $\, n$  2 $+ \Theta(n^2$ , otherwise. ゠  $\Theta\left(\frac{n}{2}\right)$  $\overline{\mathbf{3}}$ &But with a  $s \times s$  base case,  $t_{comp}(n) =$ Θ $\, n \,$ 3  $p$  $+ ns^2$ Parallel running time,( how? )For  $s = n$ @ $3,$  $t_{comp}$  $\equiv$ Ο $\pmb{n}$ 3  $\,p$  $+n^{2+}$  $\mathbf 1$  A $\mathbf{V}$ 2+  $\mathbf 1$ 

and  $t_{comm}= \mathrm{O}\mathcal(n$ 

3

We decompose each matrix

- into  $\sqrt{p} \times \sqrt{p}$  blocks of size  $\pmb{n}$  ${\bm \times}$  $\, n \,$ each.
- $\sqrt{p}$  $\sqrt{p}$
- We number the processorsfrom  $P_\mathrm{0,0}$  to  $P$  $\sqrt{p-1}$ ,  $\sqrt{p-1}$ .

Initially,  $P_{ij}$  holds  $A_{ij}$  and  $B_{ij}.$ 

We rotate block row  $i$  of  $A$  to the left by  $i$  positions, and block column  $j$  of  $B$  upward by  *positions.* 

So,  $P_{ij}$  now holds  $A_{i,j+i}$  and  $B_{i+j,j.}$ 

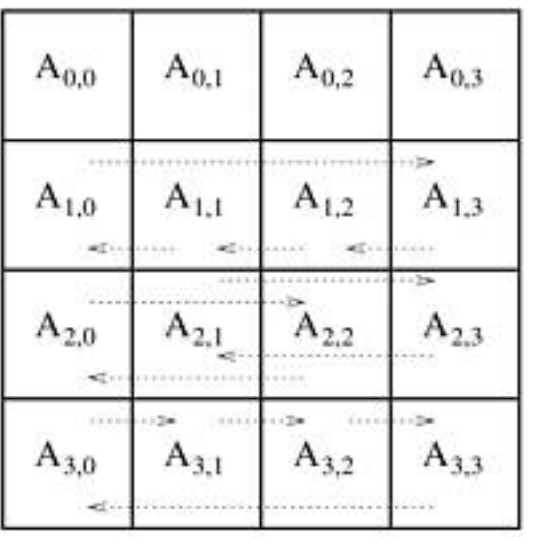

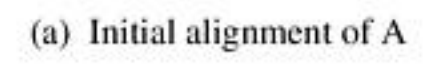

 $A_{0,0}$  $A_{0,1}$  $A_{0,2}$  $A_{0,3}$  $B_{0,0}$  $B_{11}$  $B_{3,3}$  $B_{22}$  $A_{1,1}$  $A_{1,2}$  $A_{1,3}$  $A_{1,0}$  $B_{1,0}$  $B_{0,3}$  $B_{2.1}$  $B_{3,2}$  $A_{2,2}$  $A_{2,0}$  $A_{2,1}$  $A_{2,3}$  $B_{1,3}$  $B_{2,0}$  $B_{3,1}$  $B_{0,2}$  $A_{3,2}$  $A_{3,3}$  $A_{3,0}$  $A_{3,1}$  $B_{3,0}$  $\mathbf{B}_{1,2}$  $B_{2,3}$  $B_{0.1}$ 

A and B after initial alignment

| $\mathbf{B}_{0,0}$ | $\mathbf{B}_{0,1}$      | $\mathbf{B}_{0,2}$ | $B_{0,3}$ <sub>A</sub> |
|--------------------|-------------------------|--------------------|------------------------|
| $\mathbf{B}_{1,0}$ | $\mathbf{B}_{1,1}$<br>Ą | $B_{1,2}$          | $B_{1,3}$              |
| $\mathrm{B}_{2,0}$ | $B_{2,1}$               | $\mathbf{B}_{2,2}$ | $B_{2,3}$              |
| $B_{3,0}$          | $B_{3,1}$               | $B_{3,2}$          | $B_{3,3}$              |

(b) Initial alignment of B

| $A_{0,1}$          | $A_{0,2}$               | $A_{0,3}$          | $^{0,0}$  |
|--------------------|-------------------------|--------------------|-----------|
| $\mathbf{B}_{1,0}$ | $B_{2,1}$               | $B_{3,2}$          | $B_{0,3}$ |
| $\mathrm{B}_{2,0}$ | $A_{1,3}$               | $A_{1,0}$          | 1,1       |
|                    | $B_{3,1}$               | $\mathrm{B}_{0,2}$ | $B_{1,3}$ |
| $\mathbf{B}_{3,0}$ | $A_{2,0}$ <sup>-1</sup> | 2.1                | 2,2       |
|                    | $\mathbf{B}_{0,1}$      | $B_{1,2}$          | $B_{2,3}$ |
| $A_{3,0}$          | $A_{3,1}$               | 3.2                | 3,3       |
| $\mathrm{B}_{0,0}$ | $\mathbf{B}_{1,1}$      | $B_{2,2}$          | $B_{3,3}$ |

(d) Submatrix locations after first shift

- $P_{ij}$  now holds  $A_{i,j+i}$  and  $B_{i+j,j}$ .
- $P_{ij}$  multiplies these two submatrices, and adds theresult to  $\mathcal{C}_{i,j}$ .
- Then in each of the next $\sqrt{p}$  – 1 steps, each block row of  $A$  is rotated to the left by 1 position, and eachblock column of  $B$  is rotated upward by 1 position. Each $P_{ij}$  adds the product of its current submatrices to  ${\cal C}$  $i,j\,\cdot$

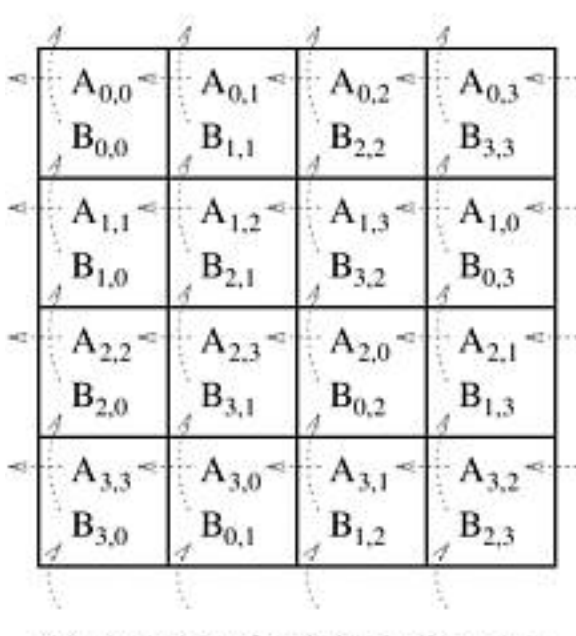

(c) A and B after initial alignment

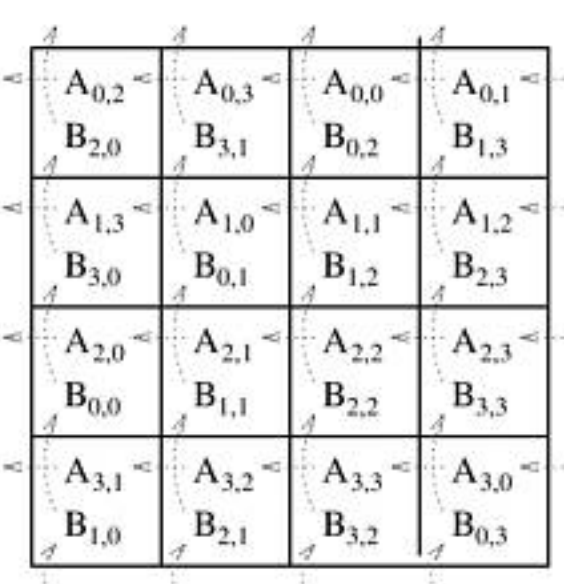

| $A_{0,1}$          | 0,2                | $A_{0,3}$ | $^{10,0}$ |
|--------------------|--------------------|-----------|-----------|
| $B_{1,0}$          | $B_{2,1}$          | $B_{3,2}$ | $B_{0,3}$ |
| 1,2                | $A_{1,3}$          | $A_{1,0}$ | $A_{1,1}$ |
| $B_{2,0}$          | $B_{3,1}$          | $B_{0,2}$ | $B_{1,3}$ |
|                    | m<br>$A_{2,0}$     | 2.1       | 2,2       |
| $B_{3,0}$          | $\mathbf{B}_{0,1}$ | $B_{1,2}$ | $B_{2,3}$ |
| $A_{3,0}$          | $A_{3,1}$          |           | 3,3       |
| $\mathrm{B}_{0,0}$ | $\mathbf{B}_{1,1}$ | $B_{2,2}$ | $B_{3,3}$ |
|                    |                    |           |           |

(d) Submatrix locations after first shift

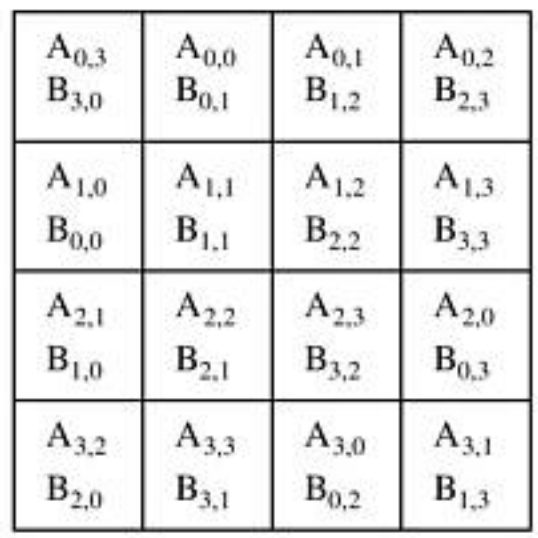

(e) Submatrix locations after second shift (f) Submatrix locations after third shift

Initial arrangement makes

 $\overline{p}-1$  block rotations of  $A$ and  $B$ , and one block matrix multiplication per processor.

In each of the next  $\sqrt{p}-1$ steps, each processor performs one block matrixmultiplication, and sends andreceives one block each.

$$
t_{comp} = 2\sqrt{p} \left(\frac{n}{\sqrt{p}}\right)^3 = \mathrm{O}\left(\frac{n^3}{p}\right) \sqrt{\frac{\frac{B_{3,0}}{B_{3,0}} - \frac{B_{0,1}}{B_{0,1}}}{\frac{B_{0,0}}{B_{1,1}} - \frac{B_{1,1}}{B_{1,1}}}}}{\times \left(t_s + \left(\frac{n}{p}\right)^2 t_w\right)^2 \sqrt{\frac{B_{1,0}}{B_{1,0}} - \frac{B_{2,1}}{B_{2,1}}}}
$$

 $\,p$ 

 ${\boldsymbol{W}}$  $W$   $\int$ 

&

$$
A_{0,0} = \n\begin{array}{|c|c|c|c|c|}\n\hline\nA_{0,0} & A_{0,1} = \n\end{array}\n\begin{array}{|c|c|c|c|}\nA_{0,1} & A_{0,2} = \n\end{array}\n\begin{array}{|c|c|c|c|}\nA_{0,3} & A_{0,3} = \n\end{array}\n\begin{array}{|c|c|c|c|}\n\hline\nA_{1,1} & A_{1,2} = \n\end{array}\n\begin{array}{|c|c|c|c|}\n\hline\nA_{1,3} & A_{1,3} = \n\end{array}\n\begin{array}{|c|c|c|c|}\n\hline\nA_{1,0} & B_{2,1} & B_{3,2} & B_{0,3} \\
\hline\nA_{2,2} = \n\end{array}\n\begin{array}{|c|c|c|c|}\n\hline\nA_{2,3} = \n\end{array}\n\begin{array}{|c|c|c|c|}\n\hline\nA_{2,0} = \n\end{array}\n\begin{array}{|c|c|c|}\n\hline\nA_{2,1} = \n\end{array}\n\begin{array}{|c|c|c|}\n\hline\nA_{3,3} = \n\end{array}\n\begin{array}{|c|c|c|c|}\n\hline\nA_{3,3} = \n\end{array}\n\begin{array}{|c|c|c|c|}\n\hline\nA_{3,1} = \n\end{array}\n\begin{array}{|c|c|c|c|}\n\hline\nA_{3,2} = \n\end{array}\n\begin{array}{|c|c|c|}\n\hline\nA_{3,3} = \n\end{array}\n\begin{array}{|c|c|c|c|}\n\hline\nA_{3,4} = \n\end{array}\n\begin{array}{|c|c|c|c|}\n\hline\nA_{3,1} = \n\end{array}\n\begin{array}{|c|c|c|c|}\n\hline\nA_{3,2} = \n\end{array}\n\end{array}
$$

(c) A and B after initial alignment

 $A_{0,0}$ 

 $B_{0,2}$ 

 $A_{1,1}$ 

 $B_{1,2}$ 

 $A_{2,2}$ 

 $B_{2,2}$ 

 $A_{3,3}$ 

 $B_{3,2}$ 

 $A_{0,1}$ 

 $B_{1,3}$ 

 $A_{1,2}$ 

 $B_{2,3}$ 

 $A_{2,3}$ 

 $B_{3,3}$ 

 $A_{3,0}$ 

 $B_{0,3}$ 

 $A_{0,3}$ 

 $B_{11}$ 

 $A_{1,0}$ 

 $B_{0,1}$ 

 $A_{21}$ 

 $A_{32}$ 

 $B_{2,1}$ 

 $A_{0,2}$ 

 $B_{2,0}$ 

$$
= \begin{array}{|c|c|c|c|c|} \hline \begin{array}{c} A_{0,1} & A_{0,2} & A_{0,3} & A_{0,0} \\ \hline & & & & & \\ A_{1,0} & B_{2,1} & A_{0,3} & B_{0,3} \\ \hline & & & & & \\ A_{1,2} & A_{1,3} & A_{1,0} & A_{1,1} \\ \hline & & & & & \\ A_{2,0} & B_{3,1} & A_{0,2} & A_{1,1} \\ \hline & & & & & \\ A_{2,3} & A_{2,0} & A_{2,1} & A_{2,2} \\ \hline & & & & & \\ A_{3,0} & B_{0,1} & A_{1,2} & B_{2,3} \\ \hline & & & & & \\ A_{3,0} & B_{1,1} & A_{3,2} & A_{3,3} \\ \hline & & & & & \\ A_{0,0} & B_{1,1} & B_{2,2} & B_{3,3} \\ \hline \end{array} \end{array}
$$

(d) Submatrix locations after first shift

| $A_{0,3}$          | $A_{0,0}$ | $A_{0,1}$ | $A_{0,2}$ |
|--------------------|-----------|-----------|-----------|
| $B_{3,0}$          | $B_{0,1}$ | $B_{1,2}$ | $B_{2,3}$ |
| $A_{1,0}$          | $A_{1,1}$ | $A_{1,2}$ | $A_{1,3}$ |
| $\mathrm{B}_{0,0}$ | $B_{1,1}$ | $B_{2,2}$ | $B_{3,3}$ |
| $A_{2,1}$          | $A_{2,2}$ | $A_{2,3}$ | $A_{2,0}$ |
| $B_{1,0}$          | $B_{2,1}$ | $B_{3,2}$ | $B_{0,3}$ |
| $A_{3,2}$          | $A_{3,3}$ | $A_{3,0}$ | $A_{3,1}$ |
| $B_{2,0}$          | $B_{3,1}$ | $B_{0,2}$ | $B_{1,3}$ |

Submatrix locations after second shift (f) Submatrix locations after third shift

What if initially, one master processor (say,  $P_\mathrm{0,0})$  holds all data (i.e., matrices  $A$  and  $B$ ), and the same processor wants to collect the entire output matrix (i.e.,  $C$ ) at the end?

Processor  $P_{0,0}$  initially sends  $A_{i,j}$  and  $B_{i,j}$  to processor  $P_{i,j}$ , and at the end processor  $P_{i,j}$  sends back  $\mathcal{C}_{i,j}$  to  $P_{0,0}.$ 

Since there are  $p$  processors, and each submatrix has size  $\frac{n}{\sqrt{p}}\times\frac{n}{\sqrt{p'}}$ , the additional communication complexity:

$$
3p \times \left(t_s + \left(\frac{n}{\sqrt{p}}\right)^2 t_w\right) = 3(pt_s + n^2 t_w).
$$

So, the communication complexity increases by a factor of  $\sqrt{p}$ .

# **Floyd-Warshall's All-Pairs Shortest Paths**

Let  $G = (V, E, w)$  be a weighted directed graph with vertex set  $V =$  $\{ {\nu}_1, {\nu}_2, ...$  ,  ${\nu}_n \}$ , edge set  $E$  , and weight function  $w.$ 

The weight of edge  $(v_i,v_j) \in E$  is given by  $w(v_i,v_j)$ .

We construct an  $n\times n$  matrix  $A$  as follows:

$$
A(i,j) = a_{ij} = \begin{cases} 0, & if i = j, \\ \infty, & if (v_i, v_j) \notin E, \\ w(v_i, v_j), & otherwise. \end{cases}
$$

Floyd-Warshall's algorithm takes matrix  $A$  as input, and returns another  $n \times n$  matrix  $D$  as output with

$$
D(i, j) = d_{ij}
$$
 = shortest distance from  $v_i$  to  $v_j$  in *G*.

### **Floyd-Warshall's All-Pairs Shortest Paths**

*FW-APSP*( *<sup>A</sup>*, *<sup>n</sup>*) 2. *for k* ← <sup>1</sup>*to n do* 3. *for i* ← <sup>1</sup>*to n do* 4. *for j*  ← <sup>1</sup>*to n do* 5.  $d_{i,j}^{(k)} \leftarrow min \left\{ d_{i,j}^{(k-1)}, d_{i,k}^{(k-1)} + d_{k,j}^{(k-1)} \right\}$  $1. \quad D^{(0)} \leftarrow A$ 6. *return D*(*n*)

- $-$  can be solved using only  $\Theta(n)$ only two  $n \times n$  matrices for storing the values of  $D$  $^{2}$ ) extra space, e.g., using
- $-$  can be solved in-place in  $A$
- $-$  serial running time is  $\Theta(n)$ 3

Let  $\boldsymbol{p}$  be the number of processing nodes.

We divide  $D^{(k)}$  into  $\sqrt{p} \times \sqrt{p}$  blocks of size  $\frac{n}{\sqrt{p}}$  $\sqrt{p}$  ${\bm \times}$  $\pmb{n}$  $\sqrt{p}$ each. We assign block  $(i,j)$  to processor  $P_{i,j}$  for  $1\leq i,j\leq \sqrt{p}.$ 

![](_page_28_Figure_3.jpeg)

**Source:** Grama et al., "Introduction to Parallel Computing", 2nd Edition

![](_page_29_Figure_1.jpeg)

During the computation of  $D^{(k)}$  each processor  $P_{i,j}$  requires

- $-$  a segment ( of length  $\frac{n}{\sqrt{p}}$  $\sqrt{p}$  $\frac{\mu}{p}$ ) from row  $k$  of  $D^{(k-1)}$  which belongs to a processor in block column  $\it j$
- $-$  a segment ( of length  $\frac{n}{\sqrt{p}}$  $\sqrt{p}$  $\frac{\mu}{p}$  ) from column  $k$  of  $D^{(k-1)}$ which belongs to a processor in block row  $i$

![](_page_30_Figure_1.jpeg)

After the computation of  $D^{(k-1)}$  if processor  $P_{i,j}$ 

- $-$  contains a segment from row  $k$  of  $D^{(k-1)}$ , it broadcasts that segment to all processors in block column  $\it j$
- $-$  contains a segment from column  $k$  of  $D^{(k-1)}$ , it broadcasts that segment to all processors in block row  $i$

#### *FW-APSP-2D-Block*( *D*(0) )1. *for k* ← <sup>1</sup>*to n do* 3. if it contains a segment of row  $k$  of  $D^{(k-1)}$ ,broadcasts that segment to nodes  $P_{*,j}$ 2..  *each node*  $P_{i,j}$  *does the following:* 4. if it contains a segment of column  $k$  of  $D^{(k-1)}$ ,broadcasts that segment to nodes  $P_{i,\ast}$ 5. waits until all nodes receive the needed segments ( global sync ) 6. Computes its part of the  $D^{(k)}$  matrix

In each iteration of the for loop ( assuming  $t_{\rm s}$  $_{\scriptscriptstyle S}$  and  $t_w$  $_{W}$  to be constants )

― $-$  **Line 3:** communication complexity  $= \Theta\left(\frac{n}{\sqrt{p}}\right)$  $\sqrt{p}$  $\frac{\epsilon}{p} \log \sqrt{p}$  ( why? )

- Line 4: communication complexity = 
$$
\Theta\left(\frac{n}{\sqrt{p}}\log\sqrt{p}\right)
$$
 (why?)

**―**  $-$  **Line 5:** communication complexity  $= \Theta(\log p)$ ( sync )

― $-$  **Line 6:** computation complexity  $= \Theta(n)$ 2  $\frac{2}{p}$ 

#### *FW-APSP-2D-Block*( *D*(0) )

- 1. *for k* ← <sup>1</sup>*to n do*
- 2..  *each node*  $P_{i,j}$  *does the following:*
- 3. if it contains a segment of row  $k$  of  $D^{(k-1)}$ ,broadcasts that segment to nodes  $P_{*,j}$
- 4. if it contains a segment of column  $k$  of  $D^{(k-1)}$ ,broadcasts that segment to nodes  $P_{i,\ast}$
- 5. waits until all nodes receive the needed segments ( global sync )
- 6. Computes its part of the  $D^{(k)}$  matrix

Overall:

$$
t_{comm} = \Theta\left(n \times \frac{n}{\sqrt{p}} \log p\right) = \Theta\left(\frac{n^2}{\sqrt{p}} \log p\right)
$$
  
and  $t_{comp} = \Theta\left(n \times \frac{n^2}{p}\right) = \Theta\left(\frac{n^3}{p}\right)$   
Hence,  $T_p = t_{comp} + t_{comm} = \Theta\left(\frac{n^3}{p} + \frac{n^2}{\sqrt{p}} \log p\right)$ 

# **Improved Distributed Memory Implementation**

#### *FW-APSP-2D-Block*( *D*(0) )

- 1. *for k* ← <sup>1</sup>*to n do*
- 2..  *each node*  $P_{i,j}$  *does the following:*
- 3. if it contains a segment of row  $k$  of  $D^{(k-1)}$ ,broadcasts that segment to nodes  $P_{*,j}$
- 4. if it contains a segment of column  $k$  of  $D^{(k-1)}$ ,broadcasts that segment to nodes  $P_{i,\ast}$
- 5. waits until all nodes receive the needed segments ( global sync )
- 6. Computes its part of the  $D^{(k)}$  matrix

The global synchronization in line 5 can be removed without affecting the correctness of the algorithm.

The trick is to use *pipelining*.

# **Pipelined 2D Block Mapping FW-APSP**

![](_page_34_Figure_1.jpeg)

After the computation of row 1 & col 1, all relevant segments of  $D^{(\mathbf{1})}$  reach  $P$  $\rightarrow \sqrt{p}$ , $\sqrt{p}$  $_{\overline{p}}$  after  $\Theta\left(\left(n/\sqrt{p}\right)\times\sqrt{p}\right)=\Theta(n)$  time units. (how?) Successive rows & cols follow after time  $\Theta(n)$  $^{2}/p)$  in pipelined mode. Hence,  $\emph{P}$  $p, \hspace{-0.5mm}\sqrt{p}$  $\overline{p}\;$  completes computation in time  $\Theta(n)$ 3  $\beta$  /p ) +  $\Theta$ (n ....<br>...

# **Pipelined 2D Block Mapping FW-APSP**

![](_page_35_Figure_1.jpeg)

When  $P$  $\rightarrow \sqrt{p}$ , $\sqrt{p}$  $_{\overline{p}}\,$  completes iteration  $n-1$ , it sends the relevant values of row  $n$  and column  $n$  to other nodes.

These values reach  $P_{\rm 1,1}$  in time  $\Theta(n)$  $\ldots$ .

Hence, 
$$
T_p = t_{comp} + t_{comm} = \Theta\left(\frac{n^3}{p}\right) + \Theta(n) = \Theta\left(\frac{n^3}{p} + n\right)
$$